## $\chi^2$  ,  $\chi^2$  ,  $\chi^2$

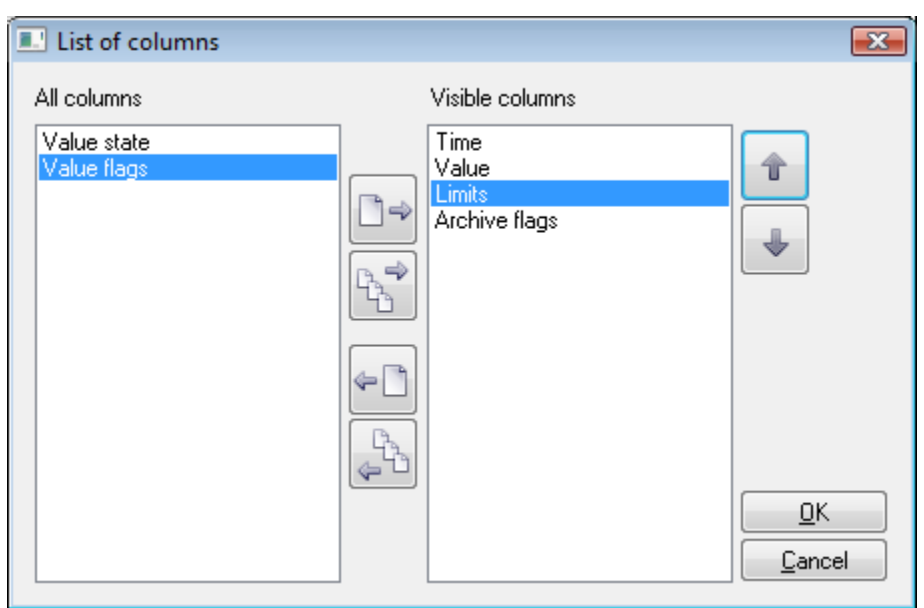

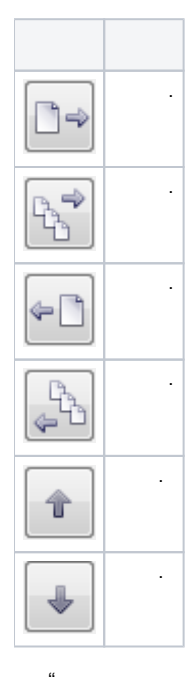

 $\begin{smallmatrix}&&&\&n\\&n&&&\end{smallmatrix}$  $\langle\cdot\,,\,\cdot\,\rangle$  ,  $\langle\,\cdot\,\,,\,\cdot\,\rangle$  ,  $\bar{\mathcal{A}}$